#### Среда исполнения

#### Системные вызовы и библиотеки Unix SVR4 Иртегов Д.В. ФФ/ФИТ НГУ

Электронный лекционный курс подготовлен в рамках реализации Программы развития НИУ-НГУ на 2009-2018 г.г.

# ЦЕЛИ РАЗДЕЛА

- Определить термин процесс
- Описать среду исполнения процесса
- Получать и изменять информацию о среде исполнения процесса с помощью системных вызовов и стандартных библиотечных функций.

### Процесс

- Процесс (задача) это «песочница» для исполнения программ с ограниченными привилегиями
- Unix-системы используют защиту памяти или, что почти то же самое, виртуальную память
- Каждый процесс имеет свое виртуальное адресное пространство

#### Защита памяти

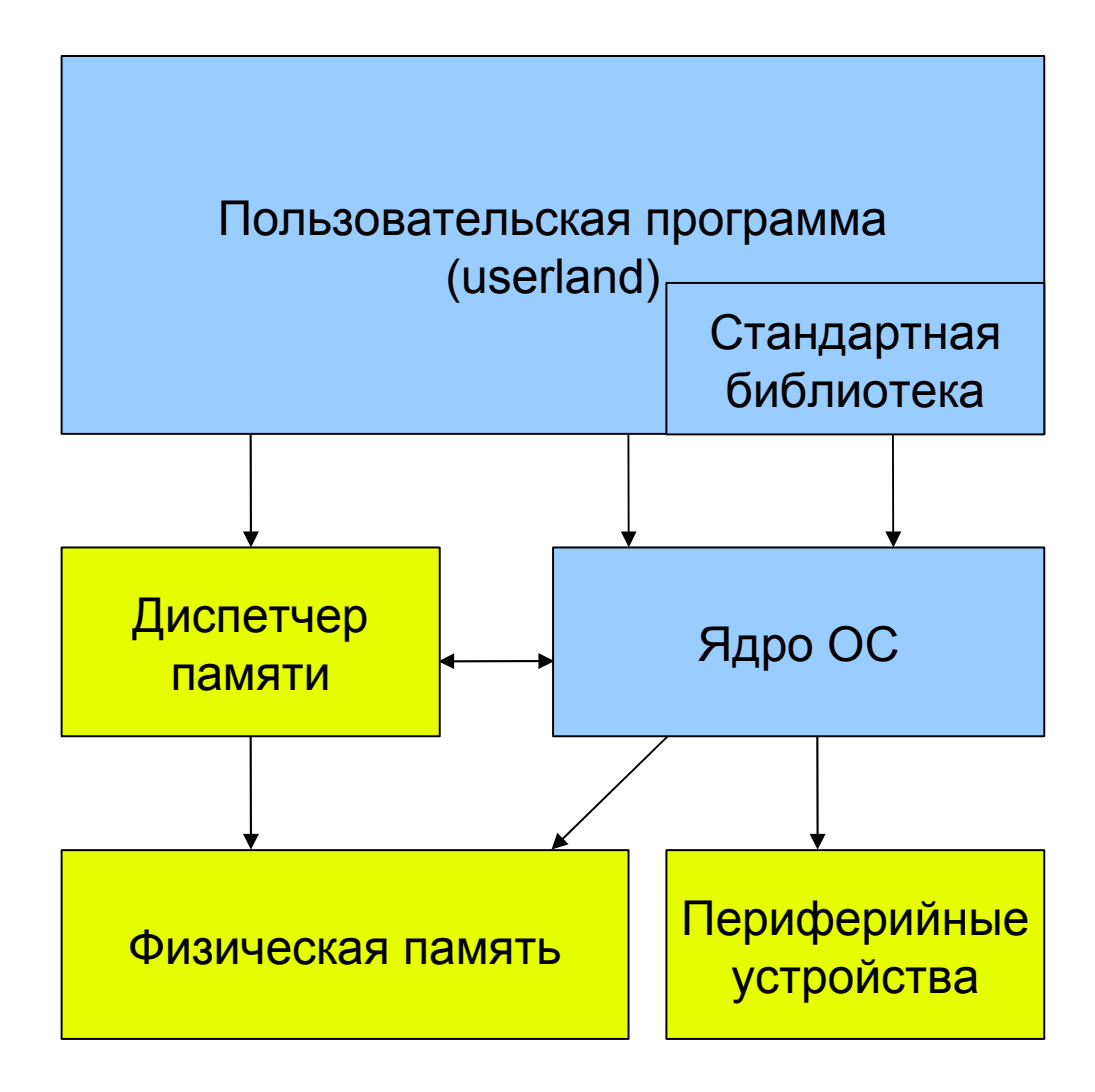

# Что такое ядро ОС

- Библиотека:
	- Код, находящийся в адресном пространстве процесса,
	- Исполняется с пользовательскими привилегиями
	- Вызывается обычной командой call
- Ядро:
	- Код, расположенный в привилегированной области памяти
	- Исполняется с повышенными привилегиями
	- Вызывается специальной командой, например syscall/sysenter (это и есть системный вызов)
	- В Unix, все системные вызовы имеют «обертки», которые выглядят как обычные вызовы функций.

#### Защита памяти

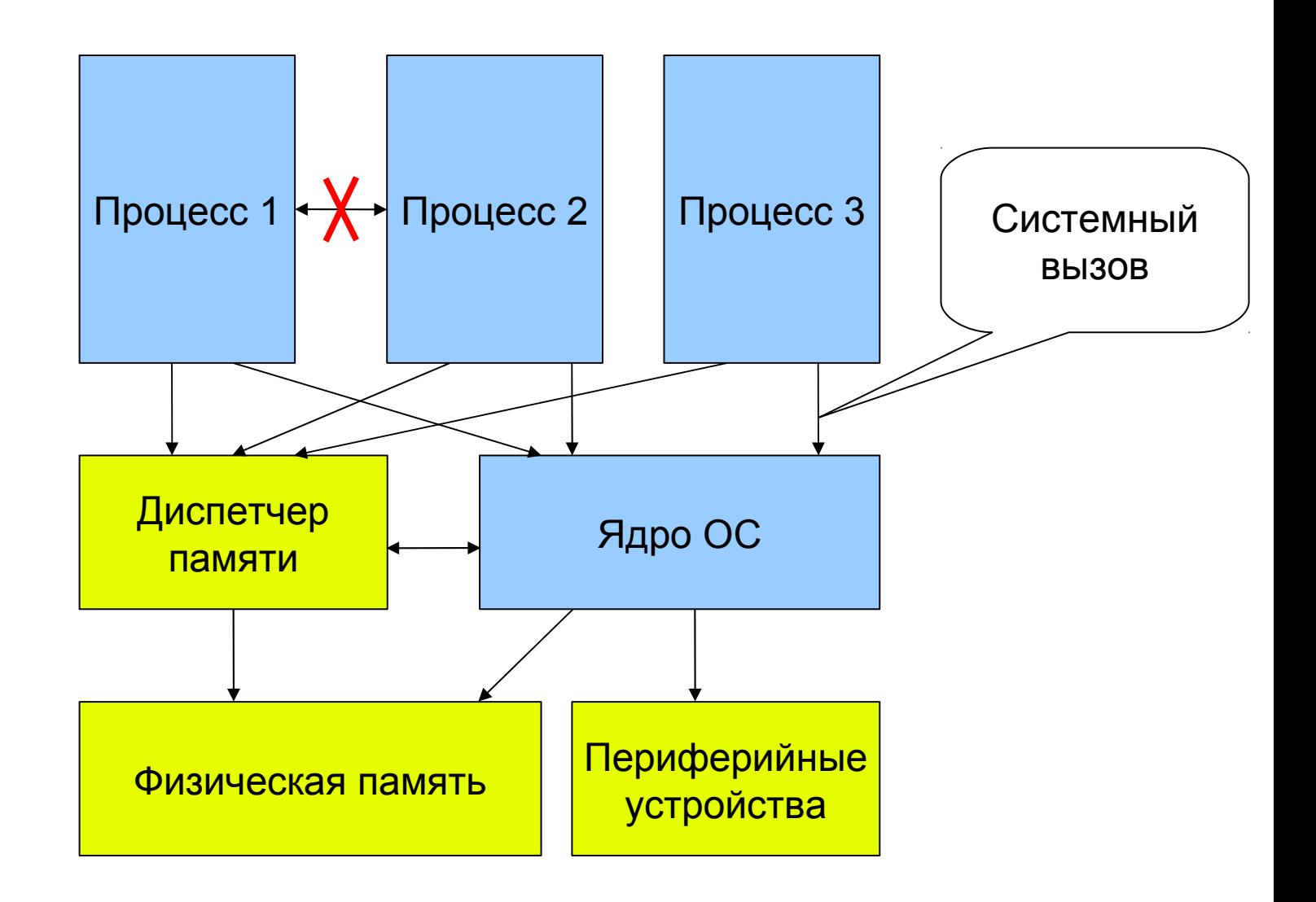

## Процесс

- Экземпляр исполнения программы в операционной системе с атрибутами, содержащимися в структурах данных операционной системы
- Новый процесс для каждого запуска программы
- Каждый процесс имеет свой уникальный идентификатор процесса pid (Process ID)

# Основные структуры процесса

- TEXT (код программы)
- DATA (инициализированные статические данные)
- BSS (неинициализированные статические данные)
- STACK
- Куча
- Динамические сегменты
- User Area (дескриптор процесса в ядре)
	- Стек процесса в ядре
	- Дескрипторы открытых файлов
	- Атрибуты процесса

#### Адресное пространство процесса x86

<http://cvs.opensolaris.org/source/xref/onnv/onnv-gate/usr/src/uts/i86pc/os/startup.c>

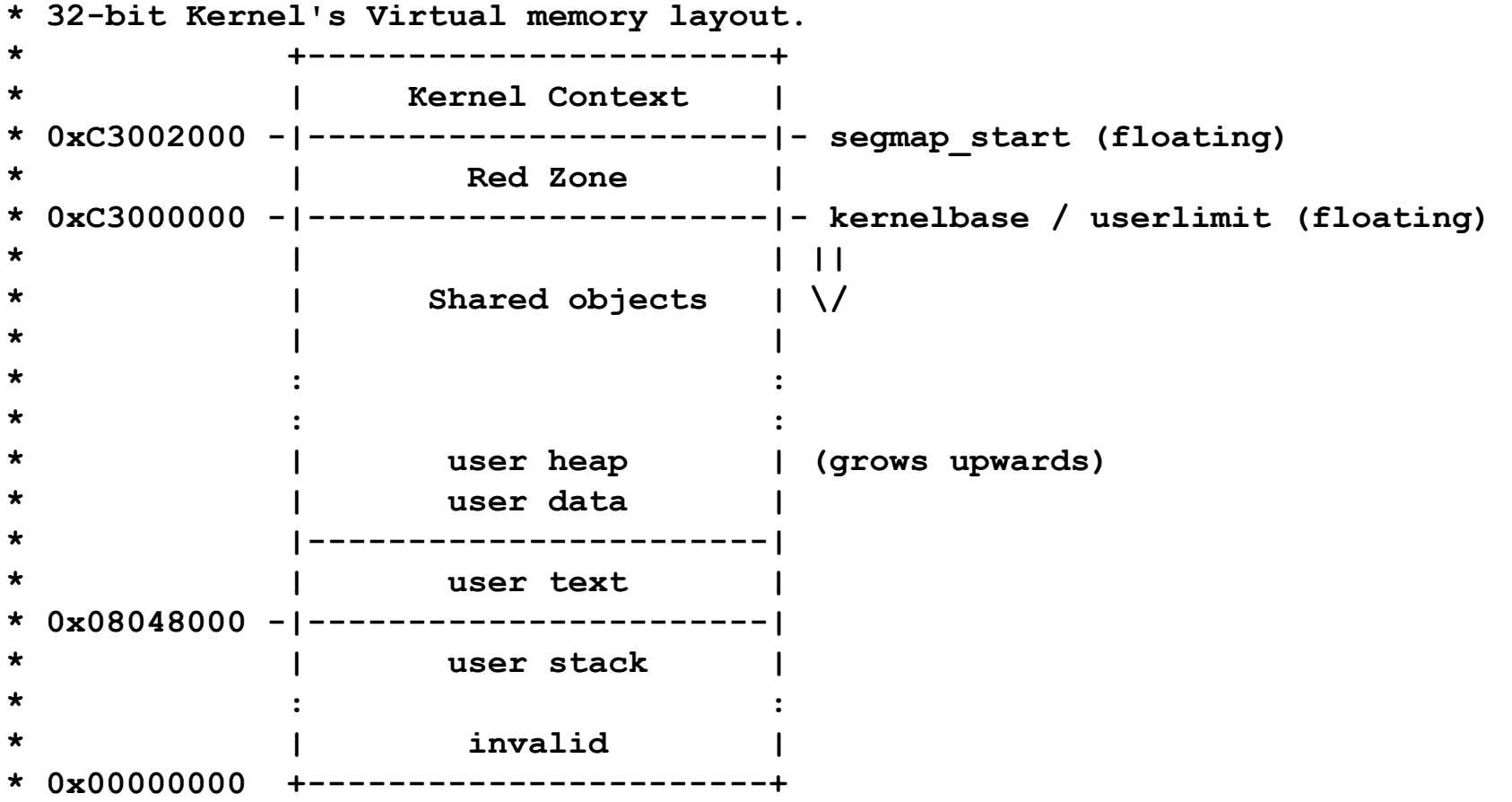

#### Адресное пространство процесса x64

<http://cvs.opensolaris.org/source/xref/onnv/onnv-gate/usr/src/uts/i86pc/os/startup.c>

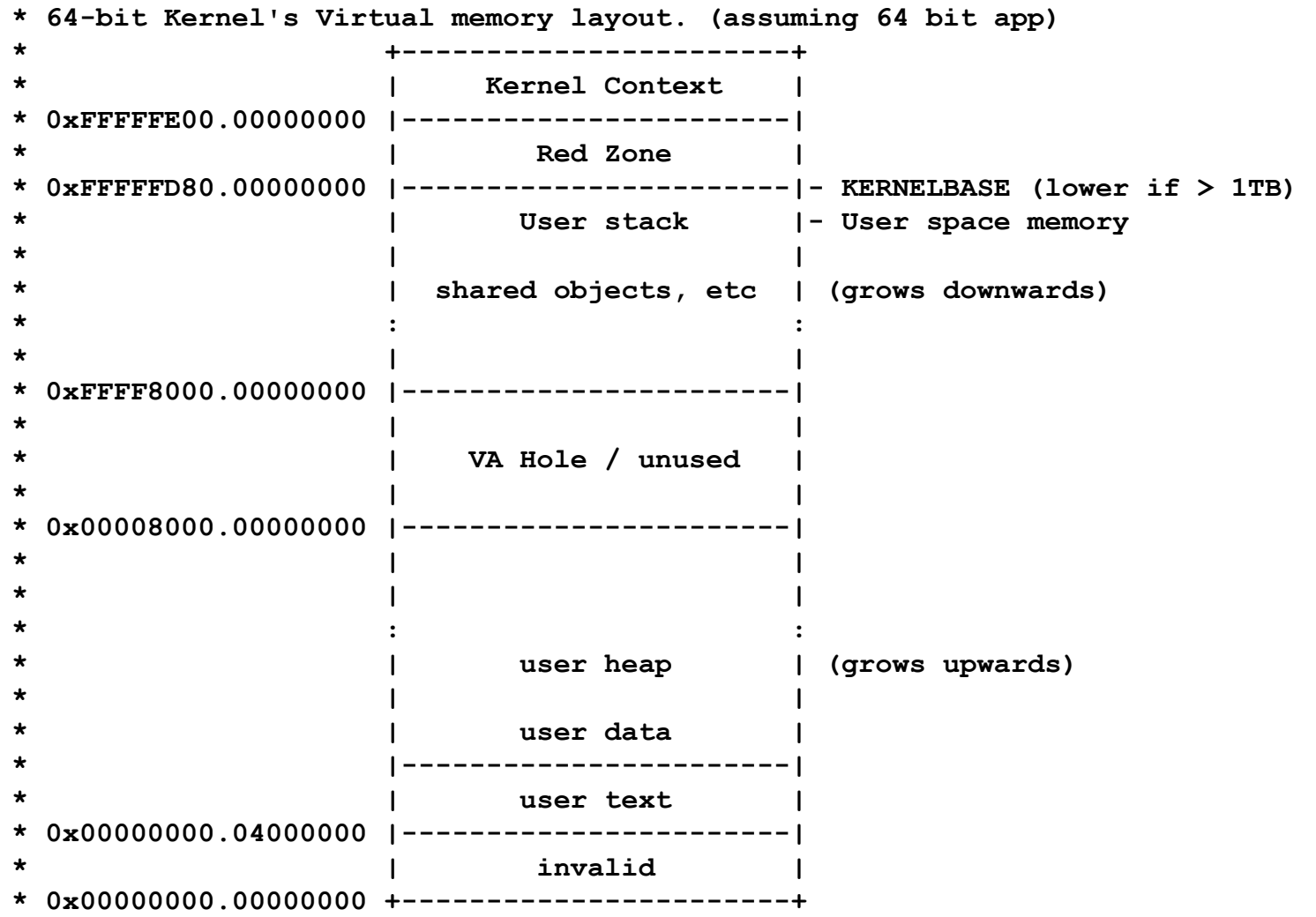

#### Еще информация о процессах

- Каждый процесс, кроме init, имеет родителя
- init процесс с pid==1, обычно /sbin/init
- init запускается при старте системы ядром и запускает все остальные процессы
- В Unix SVR4 init определяет, что запускать, по файлу /etc/inittab

#### Взаимосвязь между процессами

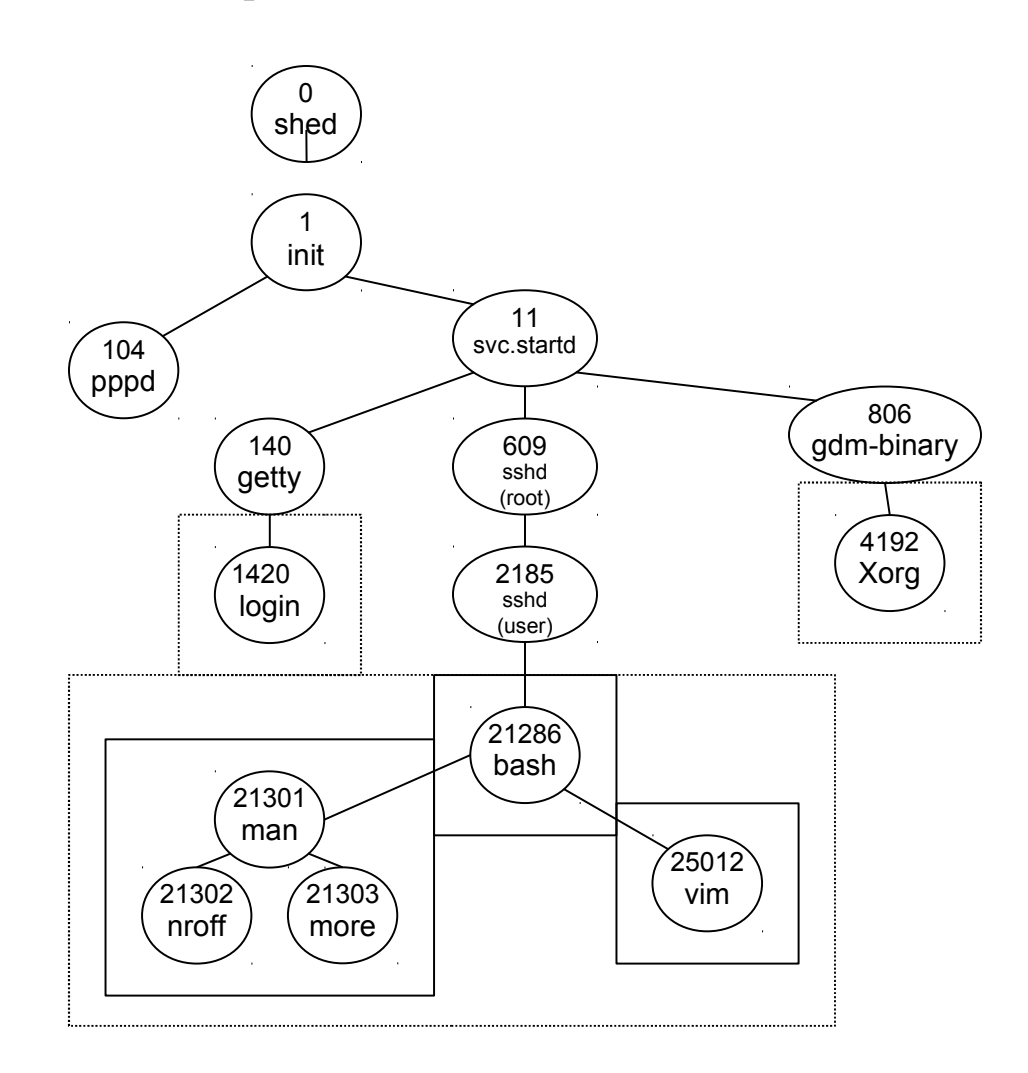

#### Терминальные сессии

- Физические терминалы обслуживаются демоном ttymon (в старых юниксах – getty).
- Виртуальные терминалы (сессии xterm, ssh) создаются динамически соответствующими сервисами, например для сессий ssh – демоном sshd
- При входе пользователя в систему создается сессия (id сессии равен id процесса, который создал эту сессию), принимается авторизация, устанавливается идентификатор пользователя и запускается шелл.
- Шелл берется из учетной записи пользователя, например из /etc/passwd, NIS или LDAP
- У большинства из вас шелл /bin/bash
- Шеллы с управлением заданиями (csh, zsh, ksh, bash) создают на каждую команду так называемую группу процессов (будет разбираться в теме «управление терминальными устройствами»).

# Атрибуты процесса

- В пользовательской области (в ядре)
- процесс
	- номер
	- родитель
	- группа
	- терминал
	- сессия
	- ограничения (например, время ЦП, открытые файлы) .
- пользователь
	- идентификатор (реальный/эффективный)
	- группа (реальный/эффективный) .
- файловая система
	- открытые файлы
	- текущая директория
	- ограничения (umask, ulimit)
	- корневая директория (setroot)
- обработка сигналов
- В пользовательском стеке
- параметры командной строки
- экспортированные shell-переменные (переменные среды)

# Доступ к атрибутам процесса

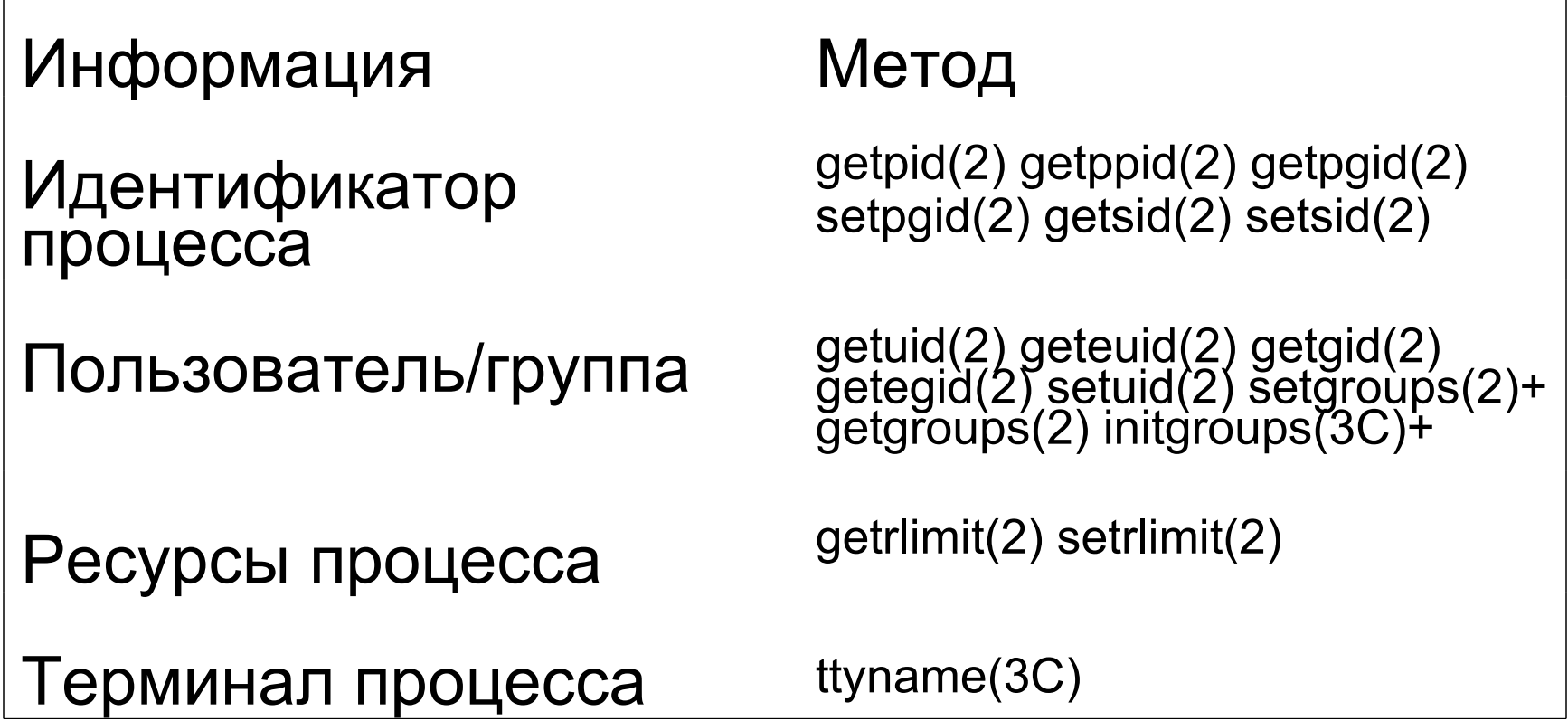

+ доступно только суперпользователю (uid==0)

## ДОСТУП К СИСТЕМНЫМ переменным

**RMN** 

sysconf - получить значение системной переменной

pathconf — получить настраиваемые параметры файла или файловой системы

**СИНТАКСИС** 

 $\#include$   $\leq$ unistd.h>

long sysconf(int name);

long fpathconf(int fildes, int name);

long pathconf(const char \*path, int name);

ВОЗВРАЩАЕМОЕ ЗНАЧЕНИЕ значение переменной или параметра При ошибке, -1 и еггпо установлена

#### Пользовательский стек

- Переменные среды (environ)
- Позиционные аргументы (argv)
- Запись активации main
- Записи активации функций
- Ограничен защитной областью

#### Доступ к переменным среды

• третий аргумент main():

 $main(int \, \text{argc}, \, \text{char} \, **\text{argv}, \, \text{char} \, *envp[]$  $/*$  or char \*\*envp \*/

- внешняя переменная environ extern char \*\*environ;
- библиотечные функции getenv(3С) и  $putenv(3C)$

#### Переменные среды

- PATH список каталогов, где ищутся исполняемые файлы
- TERM тип терминала (используется экранными редакторами и рядом других программ)
- $TZ$  временная зона
- HOME ваш домашний каталог
- USER имя пользователя

# PATH

-bash-3.00\$ echo \$PATH

/opt/SUNWspro/bin:/usr/sfw/bin:/opt/csw/bin:\ /usr/bin:/opt/SUNWspro/bin:/opt/sfw/bin:\ /home/teachers/fat/bin

• Текущий каталог в пути нужно добавлять явно:

export PATH=\$PATH:.

• Лучше не добавлять, особенно в начало

# TZ

- Asia/Novosibirsk
- PST8PDT (Pacific Standart Time, 8 часов на запад от Гринвича, с переводом летнего/зимнего времени)
- QQQ-6 (три любые буквы, 7 часов на восток от Гринвича, перевода летнего/зимнего времени нет)
- Пустая строка брать из /etc/TIMEZONE

# TZ (продолжение)

- Каждый процесс живет в своей временной зоне, определяемой его значением TZ
- Ядро живет по Гринвичу (GMT, UTC).
- time(2) возвращает время в секундах по Гринвичу
- Временные штампы (например, даты файлов) тоже отсчитываются по Гринвичу
- Очень удобно при удаленном входе в систему.

### Выделение опций командной строки getopt(3C)

#### ИМЯ

getopt - выделить опцию из командной строки СИНТАКСИС #include <stdlib.c> int getopt (int argc, char \*const \*argv, const char \*optstring); extern char \*optarg; extern int optind, opterr, optopt; ВОЗВРАЩАЕМОЕ ЗНАЧЕНИЕ буква верной опции

- '?' если обнаружена недопустимая опция
- -1 если все опции были обработаны.

# Использование getopt(3C)

- Вызывается в цикле, пока не обработает все опции.
- Опция аргумент, начинающийся с символа '-'
- Getopt(3C) разбирает однобуквенные опции, например, ls –l, ls –lh
- Опция может иметь аргумент, например  $cc -o$  a.out,  $cc -o$  a.out
- В GNU libc есть getopt long, который понимает опции вида $--a$ 11
- стандартный getopt такой формы не имеет

# Использование getopt(3C)

- int argc. Обычно первый аргумент main().
- char \*\*argv. Обычно второй аргумент main().
- char \*optstring. Это строка допустимых опций. Если у опции есть аргументы, то за этой опцией будет стоять двоеточие.

# Использование getopt(3C)

- char \*optarg. Когда getopt(3C) обрабатывает опцию, у которой есть аргументы, optarg содержит адрес этого аргумента.
- int optind. Когда getopt(3C) возвращает -1, argv[optind] указывает на первый аргумент не-опцию.
- int opterr. Когда getopt (3C) обрабатывает недопустимые опции, сообщение об ошибке выводится на стандартный вывод диагностики. Печать может быть подавлена установкой opterr в ноль.
- int optopt. Когда getopt (3C) возвращает '?', optopt содержит значение недопустимой опции.

## Бит setuid

- доступ к ресурсам основывается на эффективном идентификаторе пользователя и группы
- с помощью механизма установки идентификатора пользователь может быть чьим-то "представителем"
- При запуске программы с битом setuid, эффективный идентификатор приравнивается uid хозяина файла программы
- Действует от начала исполнения процесса до конца или до использования setuid(2).

# Бит setuid (продолжение)

- setuid-бит для a.out устанавливается с помощью chmod $(1)$ , chmod $(2)$   $\mu$  open $(2)$
- setuid

04711 восьмеричное число

u+s символьная запись для chmod(1)

rws--х--х выводит Is -I

setgid

02711 восьмеричное число

g+s символьная запись для chmod(1)

```
rws--s--х выводит ls -l .
```